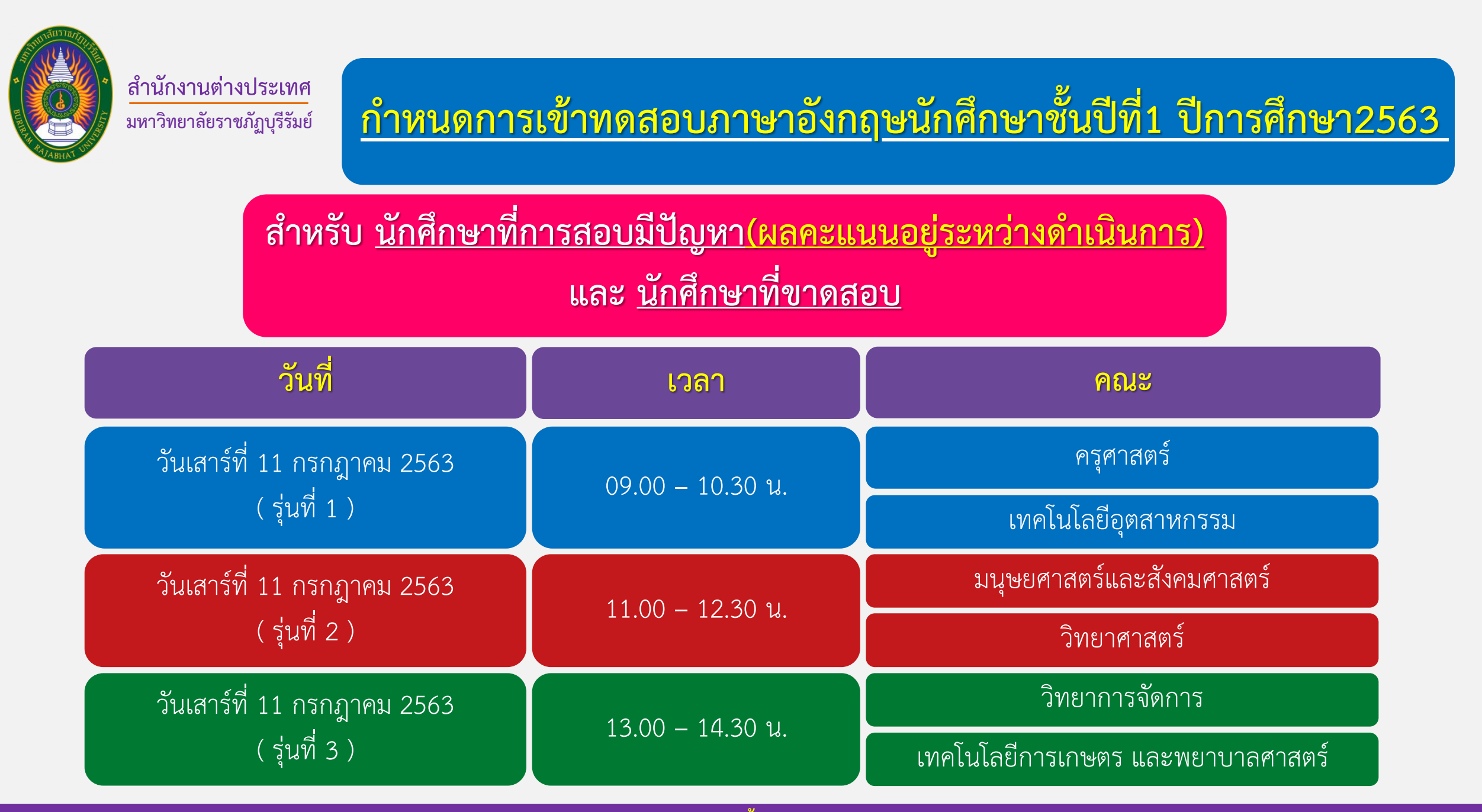

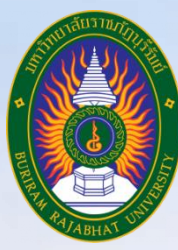

### **ขั้นตอนกำรเข้ำทดสอบควำมสำมำรถทำงภำษำอังกฤษ**

### **BRU English Test**

### **ส ำหรับนักศึกษำชั้นปีที่ 1 ประจ ำปีกำรศึกษำ 2563**

**งำนพัฒนำภำษำ ส ำนักงำนต่ำงประเทศ มหำวิทยำลัยรำชภัฏบุรีรัมย์**

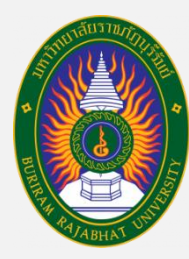

### **รำยละเอียดของข้อสอบ BRU English Test**

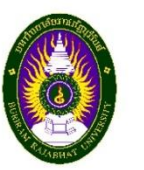

**BRU ENGLISH TEST** 

**Buriram Rajabhat University** 

#### **Directions:**

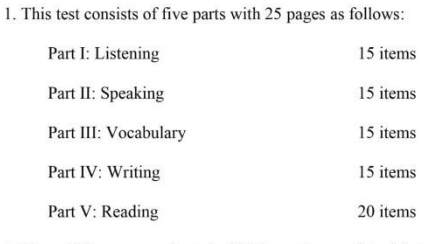

2. You will have approximately 1.30 hours to complete this test with

the total point of 80.

3. You are not allowed to take the BRU ENGLISH TEST out of the class.

**Buriram Rajabhat University** 

**Issue 2** 

### **ข้อสอบมีทั้งหมด 80 ข้อ แบ่งออกเป็นทั้งหมด 5 Part**

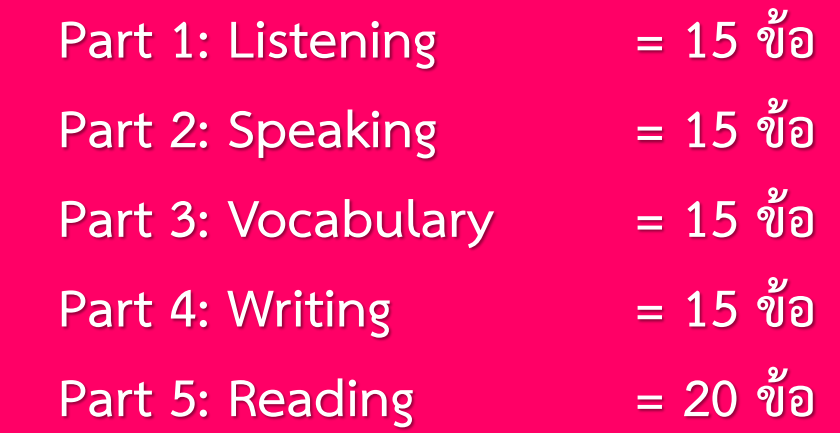

**มีเวลำท ำข้อสอบทั้งสิ้น "90 นำที" ถ้ำท ำไม่เสร็จในเวลำที่ก ำหนด "ระบบจะส่งค ำตอบให้อัตโนมัติ"**

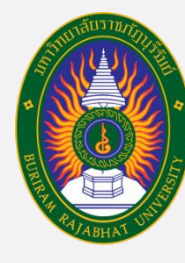

**ส ำนักงำนต่ำงประเทศ**

**มหำวิทยำลัยรำชภัฏบุรีรัมย์**

### **รหัส "Enrolment key" ในกำรลงทะเบียนสอบของแต่ละคณะ**

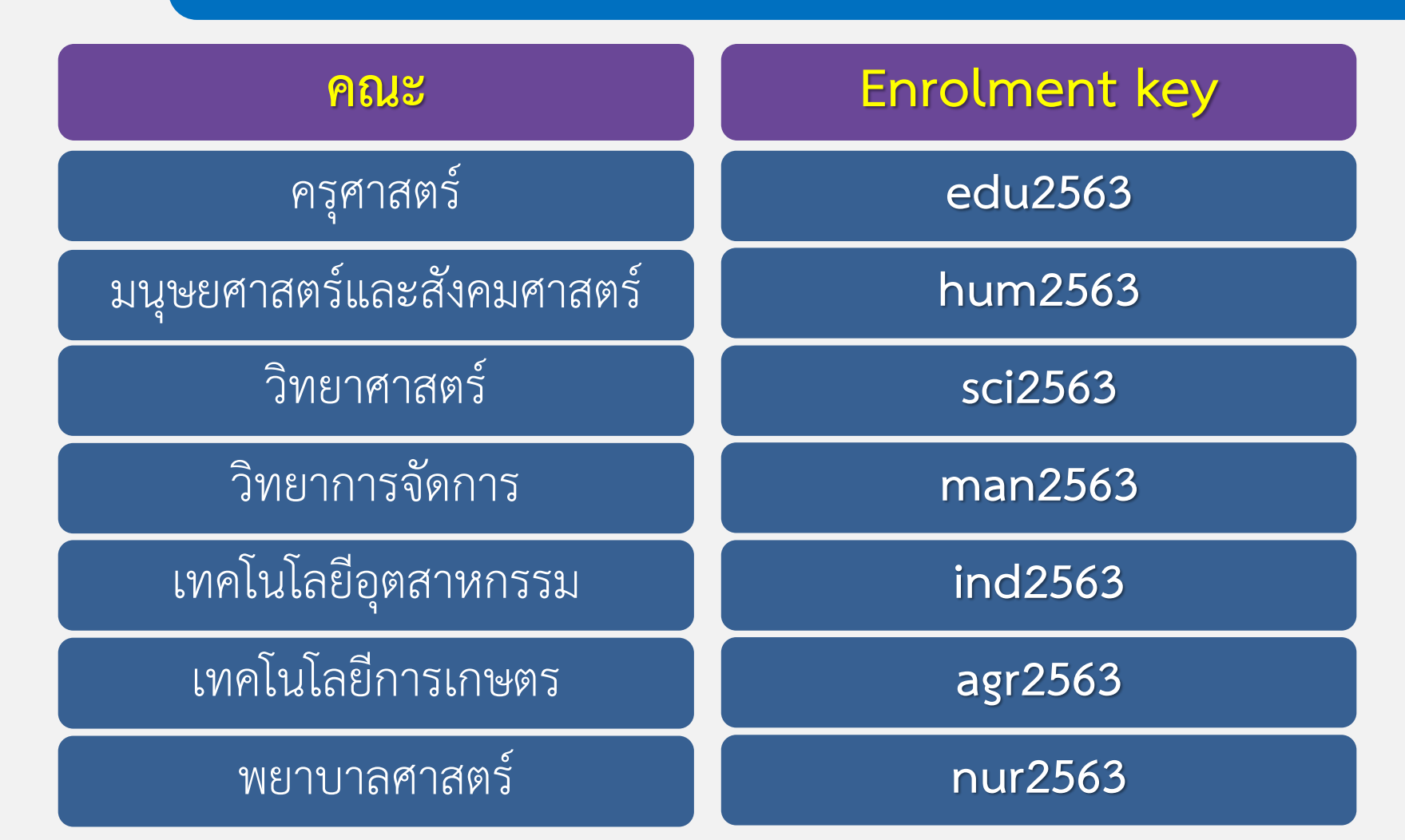

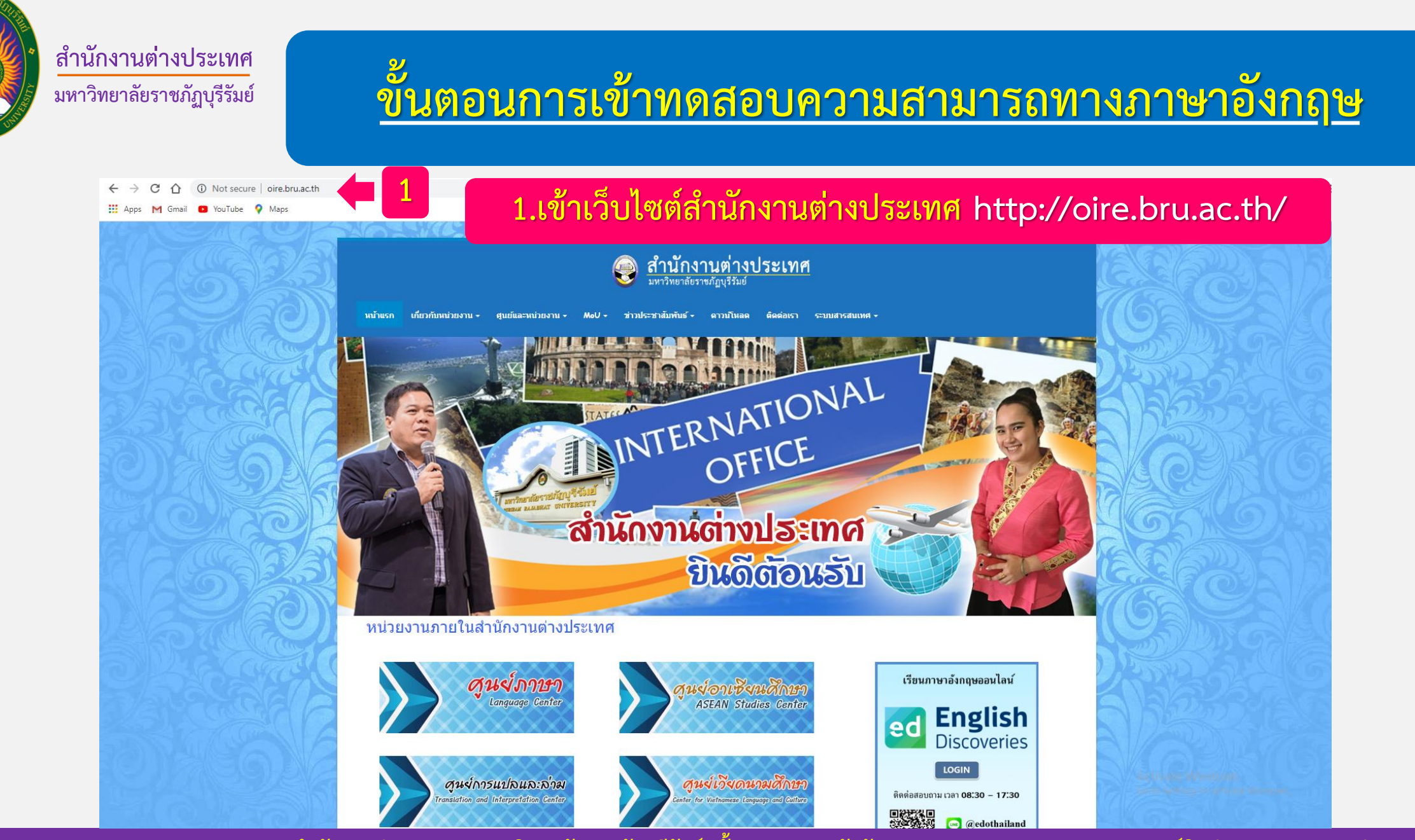

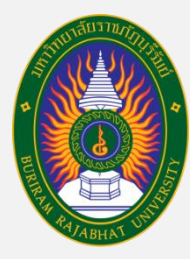

# **ขั้นตอนกำรเข้ำทดสอบควำมสำมำรถทำงภำษำอังกฤษ**

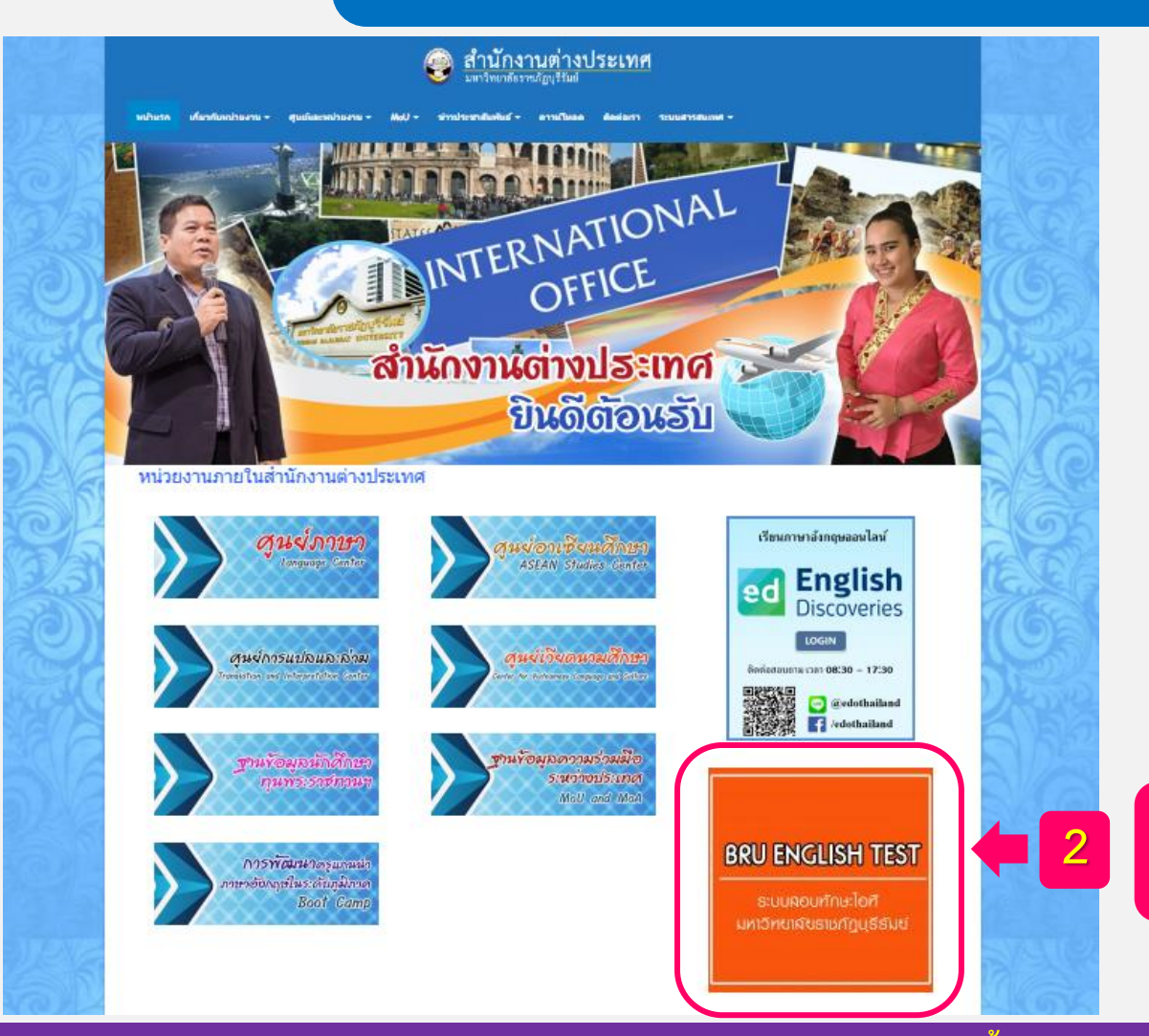

### **2 2.กดเข้ำลิงก์ท ำแบบทดสอบภำษำอังกฤษ**

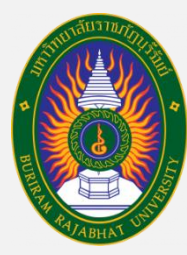

# **ขั้นตอนกำรเข้ำทดสอบควำมสำมำรถทำงภำษำอังกฤษ**

เกี่ยวกับหน่วยงาน -ศูนย์และหน่วยงาน + ข่าวประชาสัมพันธ์ <del>-</del> หน้าแรก  $-$  UoM ดาวน์โหลด ดิดต่อเรา ระบบสารสนเทศ <del>-</del>

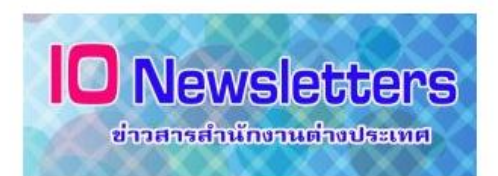

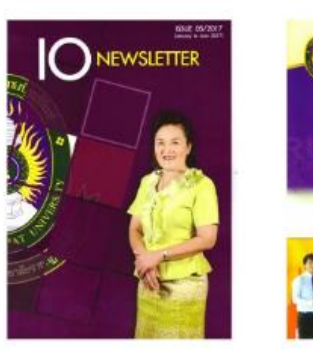

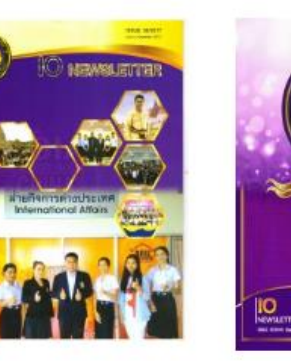

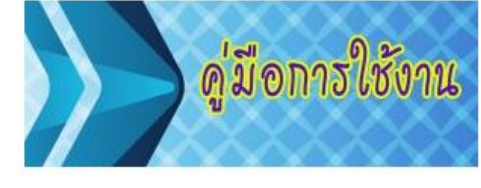

คู่มีอการใช้งานไปรแกรม **English**<br>Discoveries

ชั้นคอนการเข้ารับการทดสอบ ความสามารถทางภาษาอังกฤษ (BRU English Test)

ed

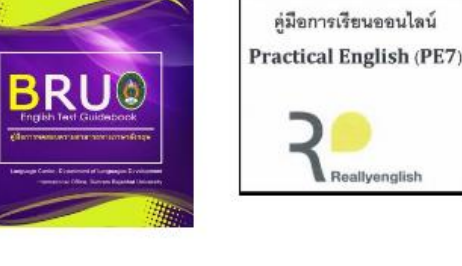

### **ลิงก์ คู่มือกำรเข้ำสอบ "BRU English Test"**

ข่าวสารจากมหาวิทยาลัยราชภัฏบุรีรัมย์

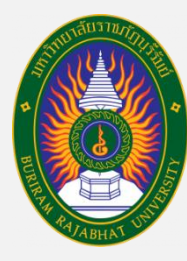

# **ขั้นตอนกำรเข้ำทดสอบควำมสำมำรถทำงภำษำอังกฤษ**

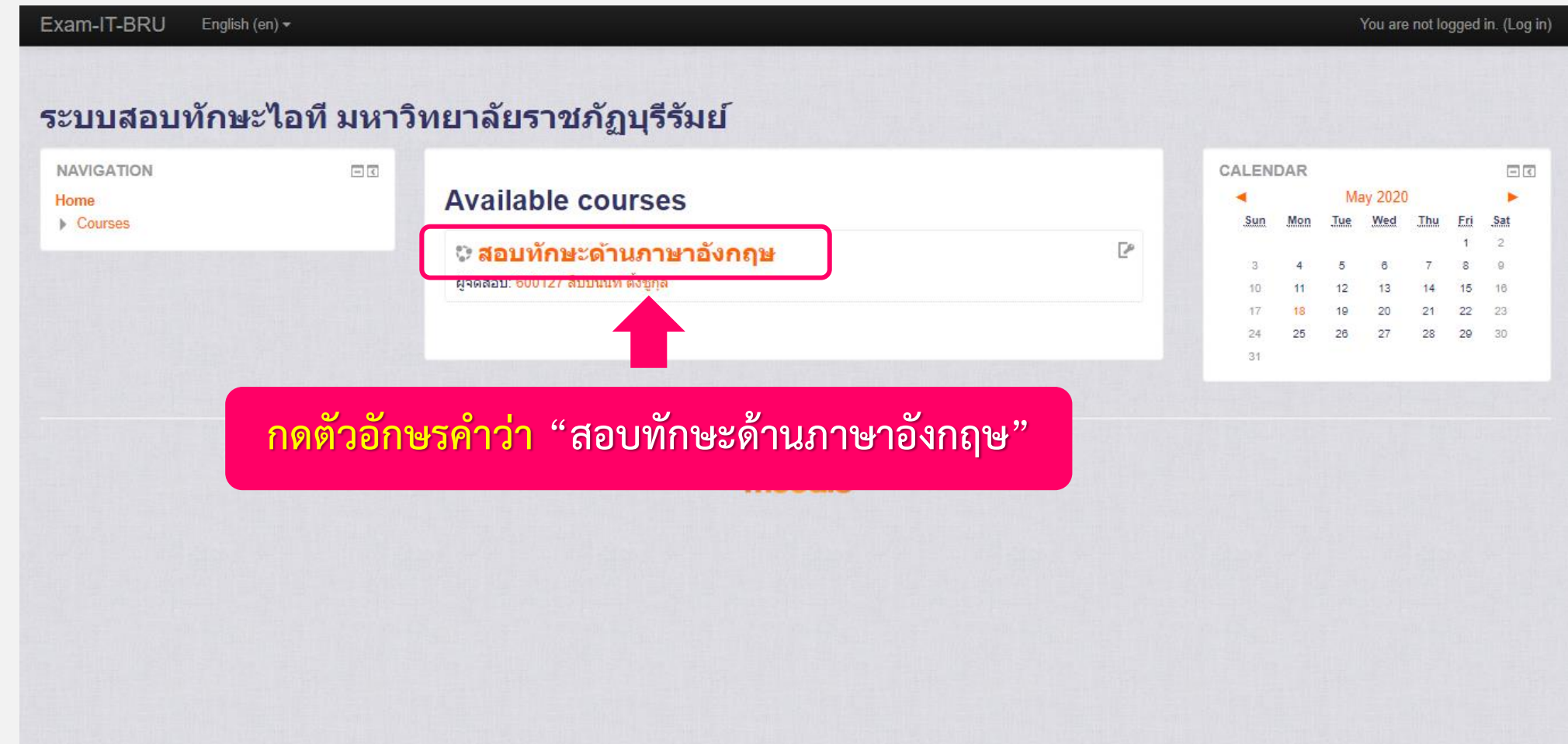

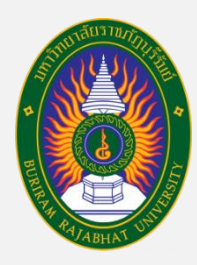

### **ขั้นตอนกำรเข้ำทดสอบควำมสำมำรถทำงภำษำอังกฤษ**

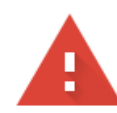

#### Your connection is not private

Attackers might be trying to steal your information from exam.bru.ac.th (for example, passwords, messages, or credit cards). Learn more

NET:: ERR\_CERT\_SYMANTEC\_LEGACY

Help improve Chrome security by sending URLs of some pages you visit, limited system information, and some page content to Google. Privacy policy

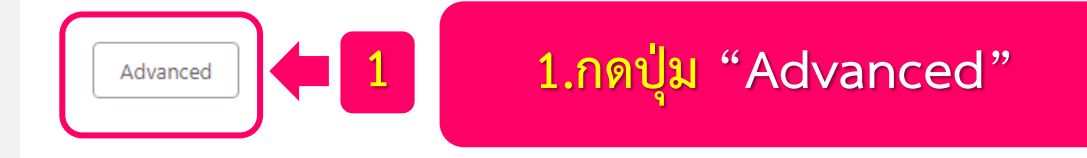

#### ึการเชื่อมต่อของคุณไม่เป็นส่วนตัว

ผ่โจมตีอาจพยายามขโมยข้อมลจาก exam.bru.ac.th (ตัวอย่างเช่น รหัสผ่าน ข้อความ หรือบัตร ้เครดิต) ดข้อมลเพิ่มเติม

NET:: ERR\_CERT\_SYMANTEC\_LEGACY

 $\frac{1}{2}$ ถ้าขึ้นหน้าต่างแบบนี้ "ทำตามขั้นตอนดังนี้"

้ช่วยปรับปรงความปลอดภัยของ Chrome โดยการส่ง URL ของหน้าเว็บบางหน้าที่คณเข้าชม ข้อมลระบบที่ ้จำกัด และเนื้อหาบางส่วนของหน้าไปให้ Google นโยบายความเป็นส่วนตัว

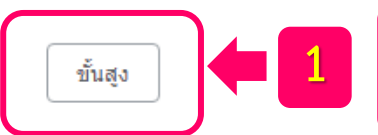

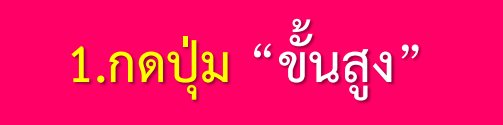

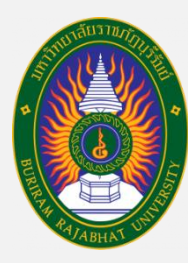

### **ขั้นตอนกำรเข้ำทดสอบควำมสำมำรถทำงภำษำอังกฤษ**

#### Your connection is not private

Attackers might be trying to steal your information from exam.bru.ac.th (for example, passwords, messages, or credit cards). Learn more

NET:: ERR CERT SYMANTEC LEGACY

Help improve Chrome security by sending URLs of some pages you visit, limited system information, and some page content to Google. Privacy policy

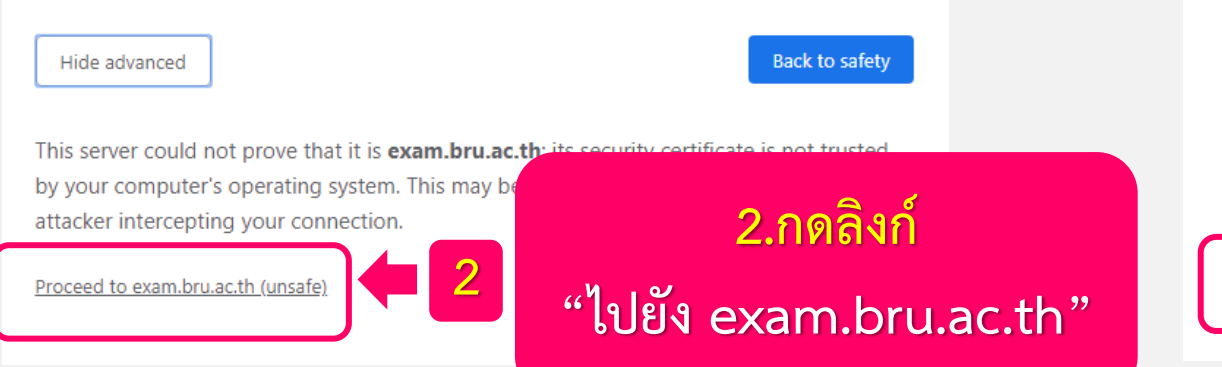

#### ีการเชื่อมต่อของคุณไม่เป็นส่วนตัว

ผู้โจมตีอาจพยายามขโมยข้อมูลจาก exam.bru.ac.th (ตัวอย่างเช่น รหัสผ่าน ข้อความ หรือบัตร ้เครดิต) <u>ดูข้อมูลเพิ่มเติม</u>

NET:: ERR CERT SYMANTEC LEGACY

ี่ ข่วยปรับปรุงความปลอดภัยของ Chrome โดยการส่ง URL ของหน้าเว็บบางหน้าที่คุณเข้าชม ข้อมูลระบบที่ <u>จำกัด และเนื้อหาบางส่วนของหน้า</u>ไปให้ Google <u>นโยบายความเป็นส่วนตัว</u>

ช่อนข้อมูลขั้นสูง

**ถ้ำขึ้นหน้ำต่ำงแบบนี้ "ท ำตำมขั้นตอนดังนี้"**

ึกลับสู่ความปลอดภัย

้เซิร์ฟเวอร์นี้ไม่สามารถพิสูจน์ได้ว่าเป็น exam.bru.ac.th เพราะระบบปภิบัติการของคอมพิวเตอร์

**2**

่ ของคุณไม่เชื่อถือใบรับรองความปลอดภัย โดยอาจเกิดจา การเชื่อมต่อของคุณ

<u> ไปยัง exam.bru.ac.th (ไม่ปลอดภัย)</u>

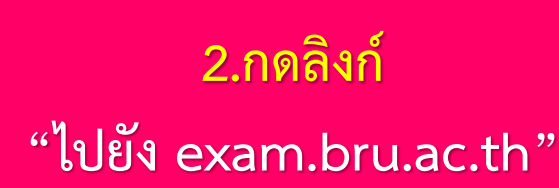

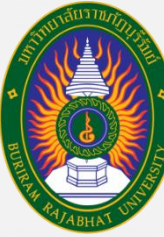

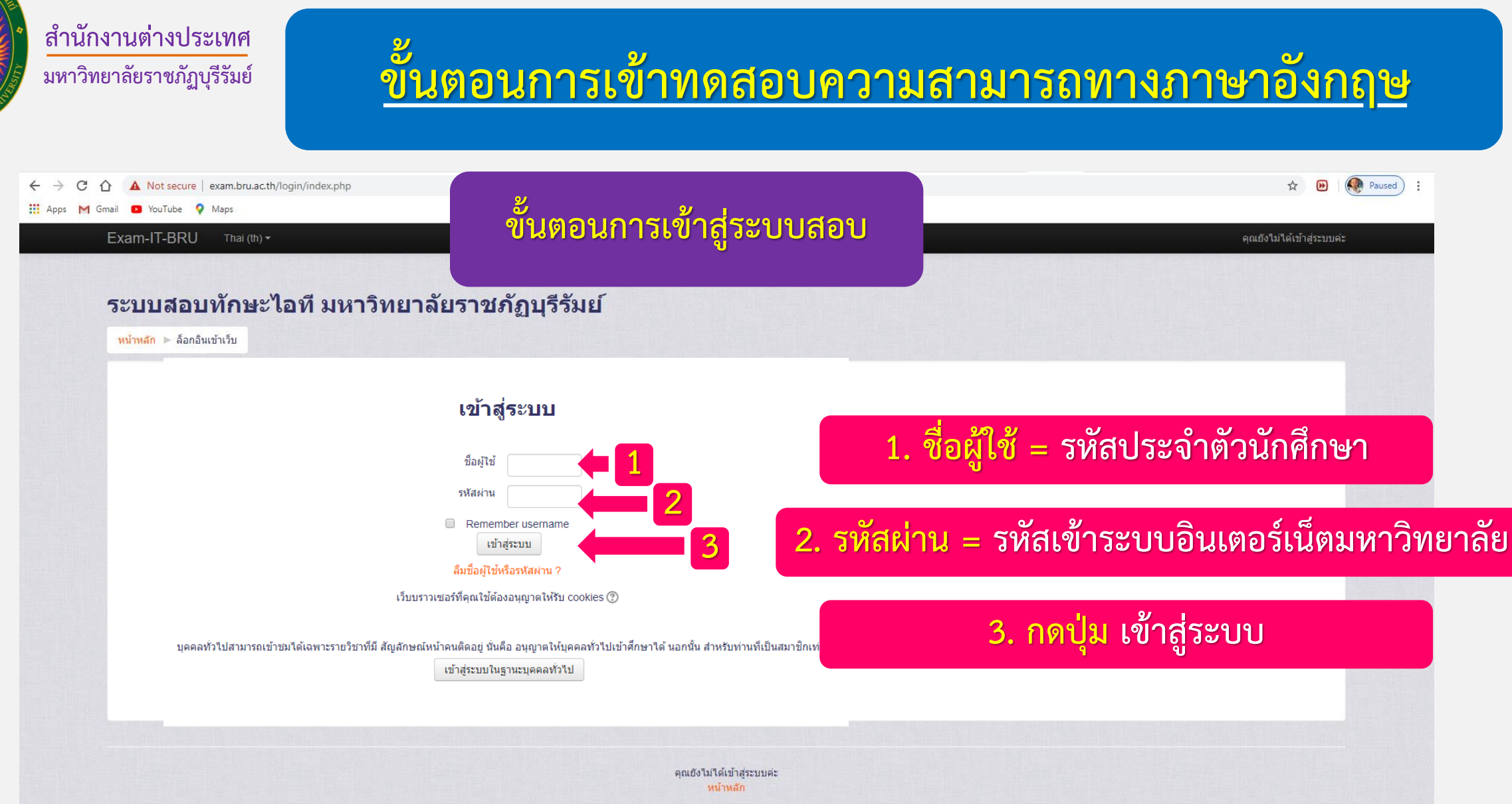

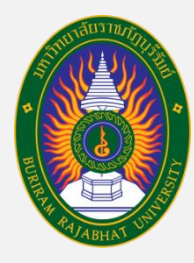

## **ขั้นตอนกำรเข้ำทดสอบควำมสำมำรถทำงภำษำอังกฤษ**

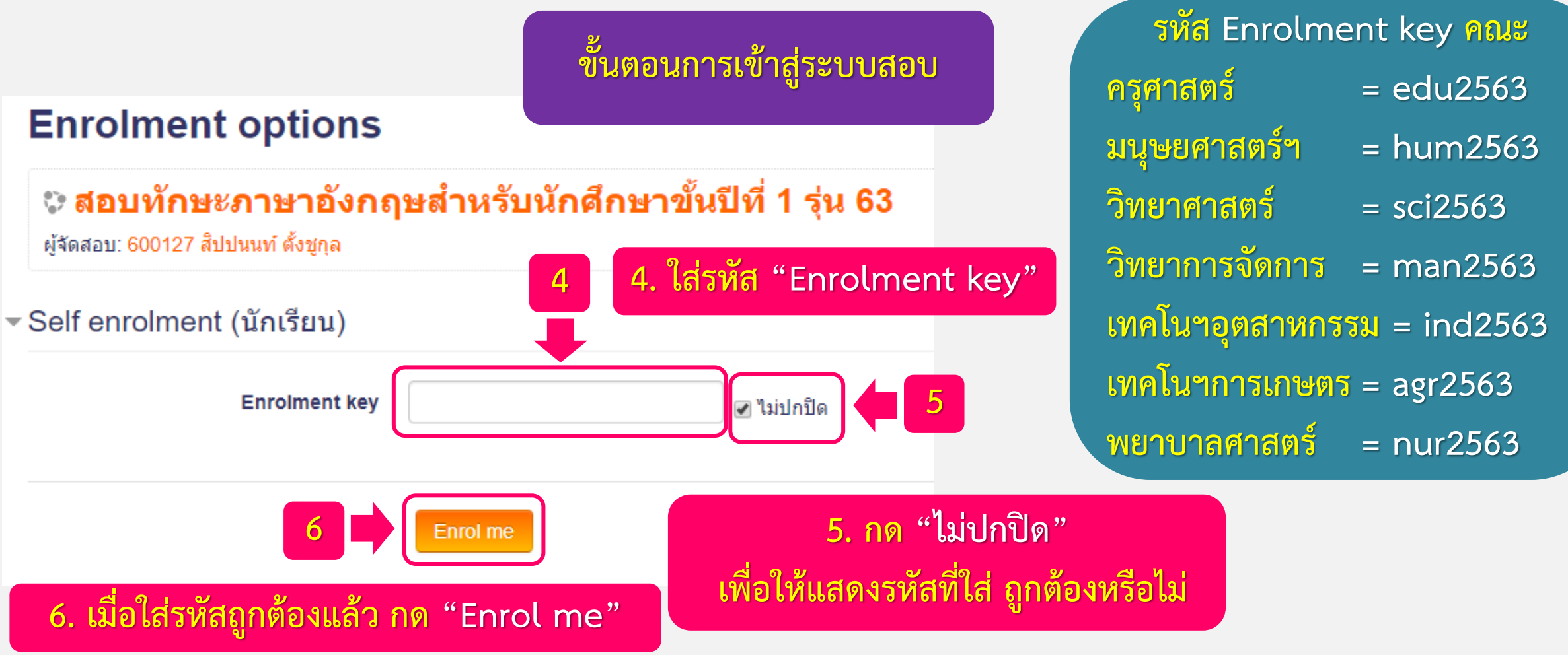

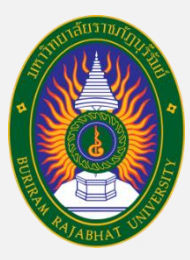

### **ขั้นตอนกำรเข้ำทดสอบควำมสำมำรถทำงภำษำอังกฤษ**

าก รายวิชุ ีระบบจะแจ้งว่า นักศึกษามีสิทธิ์ทำข้อสอบได้หนึ่งครั้ง  $\rightarrow$  $\leftarrow$ **เมื่อกดเริ่มแล้วจะมีเวลำ 90 นำที**  Exam-

#### สอบทักษะด้านภาษาอังกฤษ

**รุ่นที่1 = คณะครุศำสตร์, คณะเทคโนโลยีอุตสำหกรรม รุ่นที่2 = คณะมนุษยศำสตร์ฯ, คณะวิทยำศำสตร์ รุ่นที่3 = คณะวิทยำกำรจัดกำร, คณะเทคโนโลยีกำรเกษตร และคณะพยำบำลศำสตร์**

 $\epsilon$ 

 $\sqrt{5}$ 

ดานเสวนา

การค้นหาชั้นสูง (?)

หน้าหลัก ⊫ สอบทักษะภาษาอังกฤษ

**7. กดตัวอักษรค ำว่ำ "แบบทดสอบทักษะด้ำนภำษำอังกฤษ ปีกำรศึกษำ 2563" (ตำมรุ่นกำรปฐมนิเทศนักศึกษำใหม่ ประจ ำปีกำรศึกษำ 2563)**

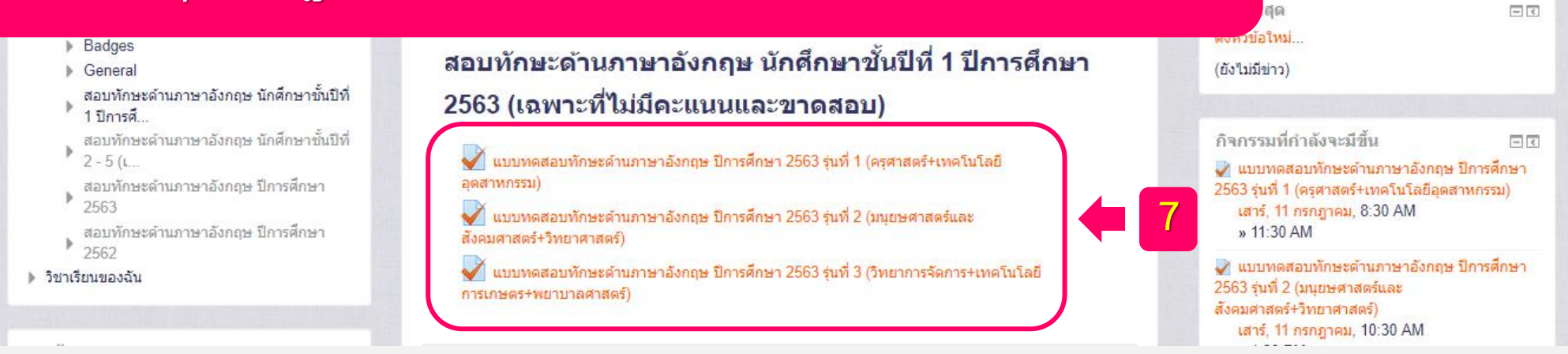

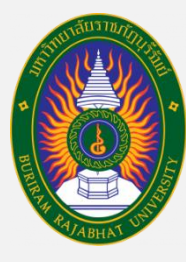

# **ขั้นตอนกำรเข้ำทดสอบควำมสำมำรถทำงภำษำอังกฤษ**

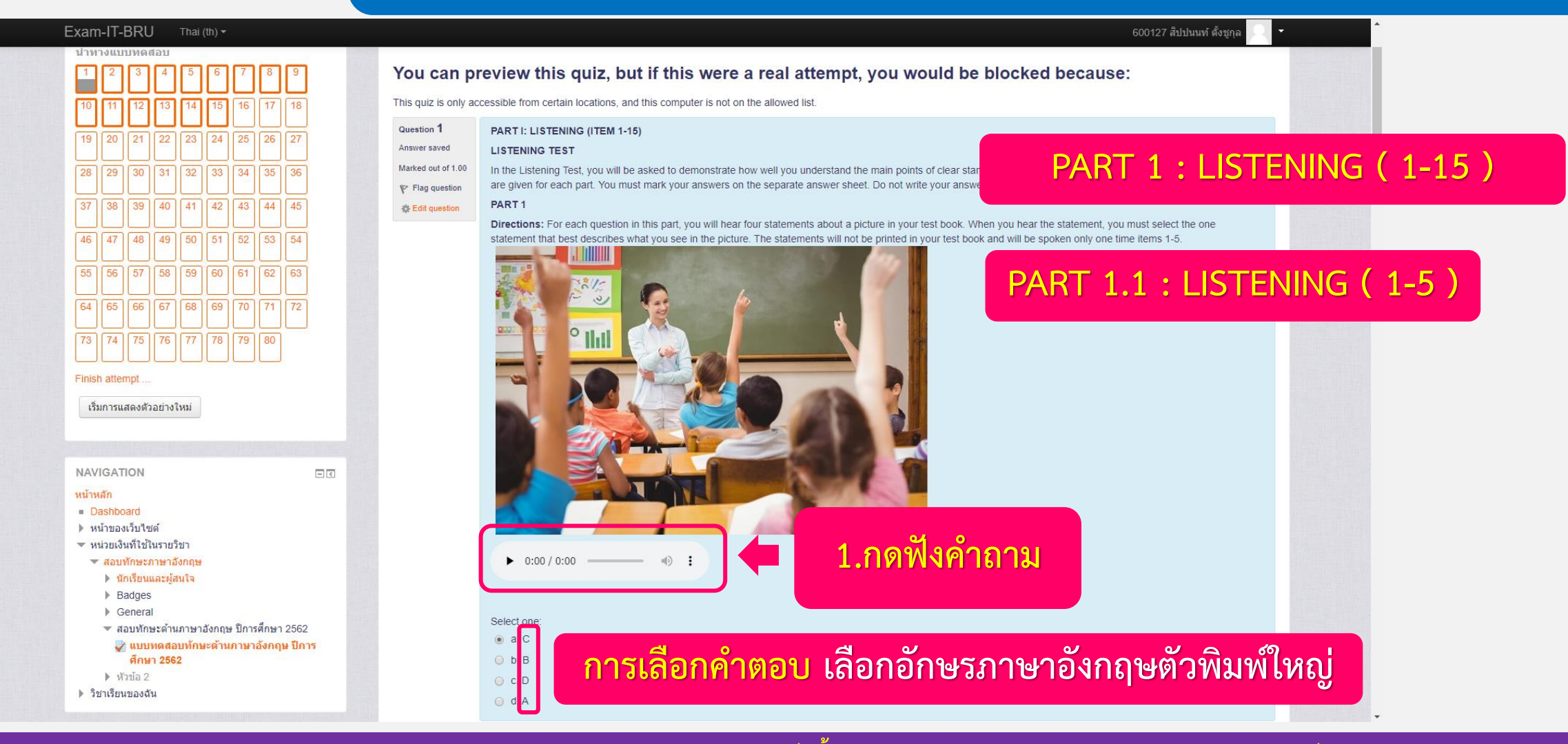

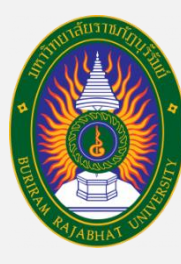

# **ขั้นตอนกำรเข้ำทดสอบควำมสำมำรถทำงภำษำอังกฤษ**

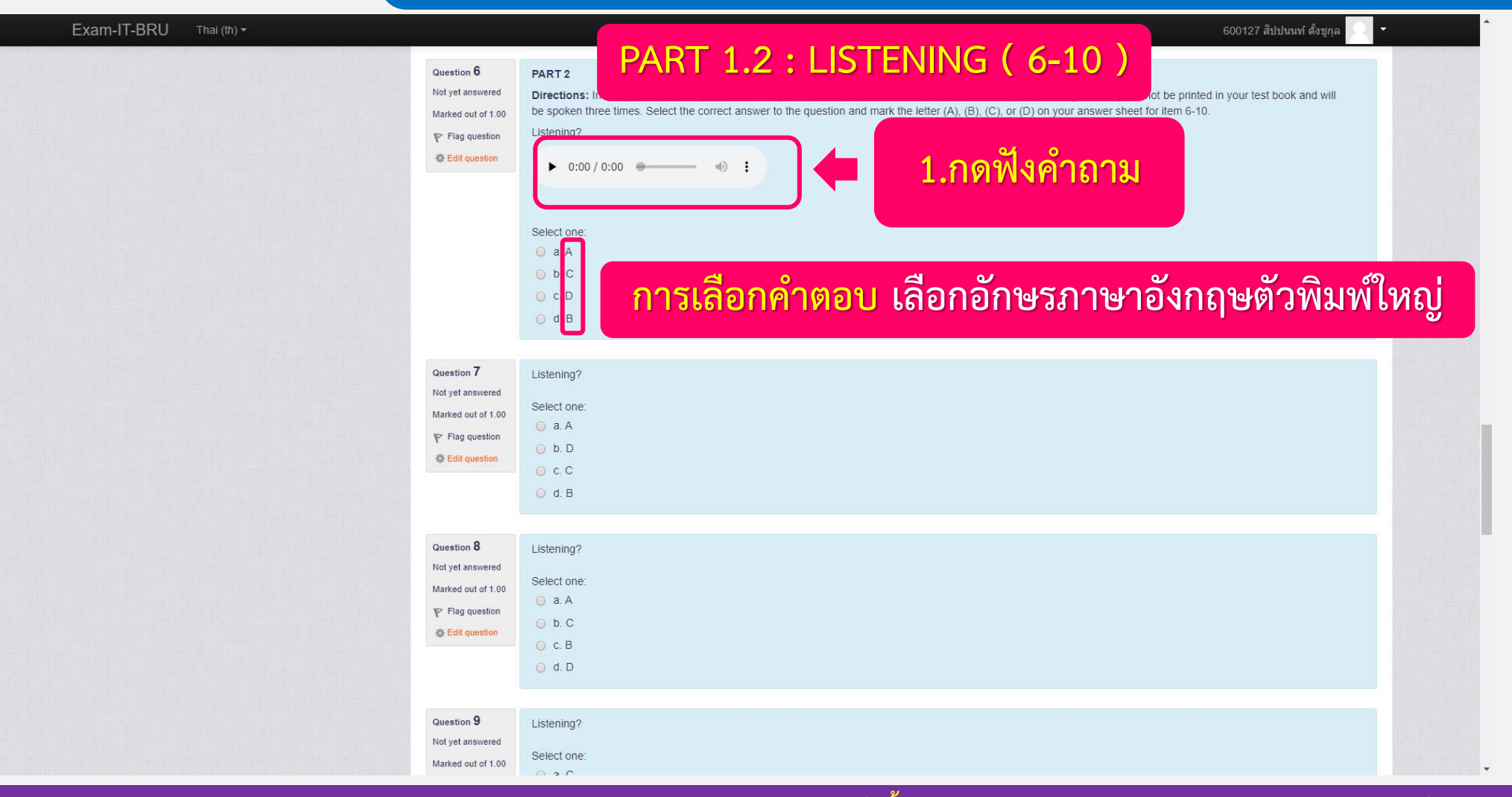

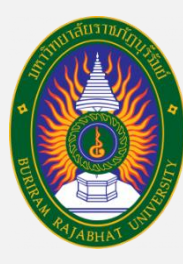

# **ขั้นตอนกำรเข้ำทดสอบควำมสำมำรถทำงภำษำอังกฤษ**

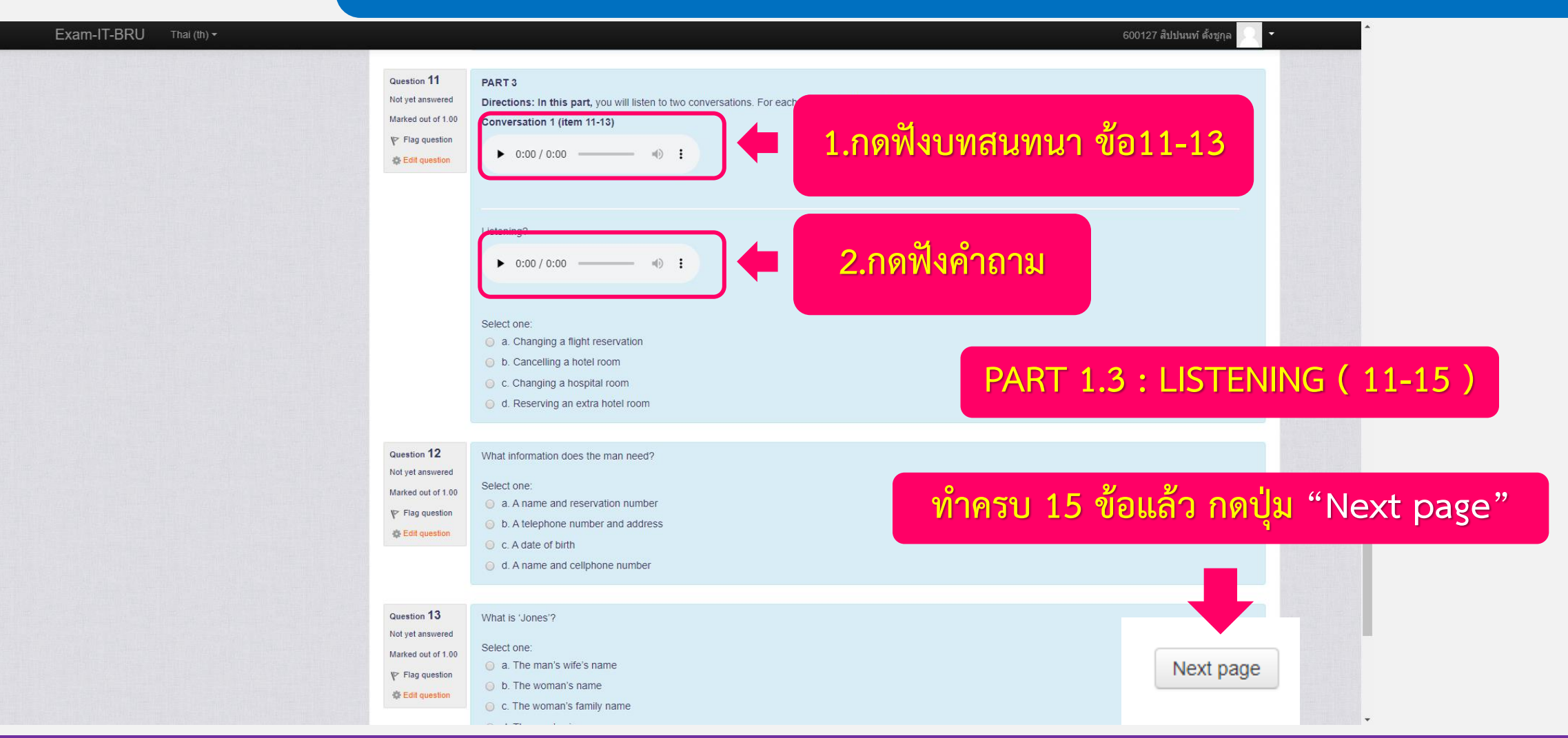

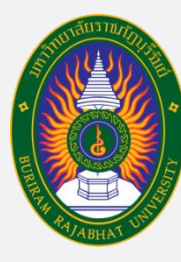

# **ขั้นตอนกำรเข้ำทดสอบควำมสำมำรถทำงภำษำอังกฤษ**

#### Exam-IT-BRU Thai (th)  $\blacktriangleright$

600127 สิปปนนท์ ตั้งชกเ

หน้าหลัก ) สอบทักษะภาษาอังกฤษ ) สอบทักษะดำนภาษาอังกฤษ ปีการศึกษา 2562 ) แบบทดสอบทักษะดำนภาษาอังกฤษ ปีการศึกษา 2562 ) ดตัวอย่าง

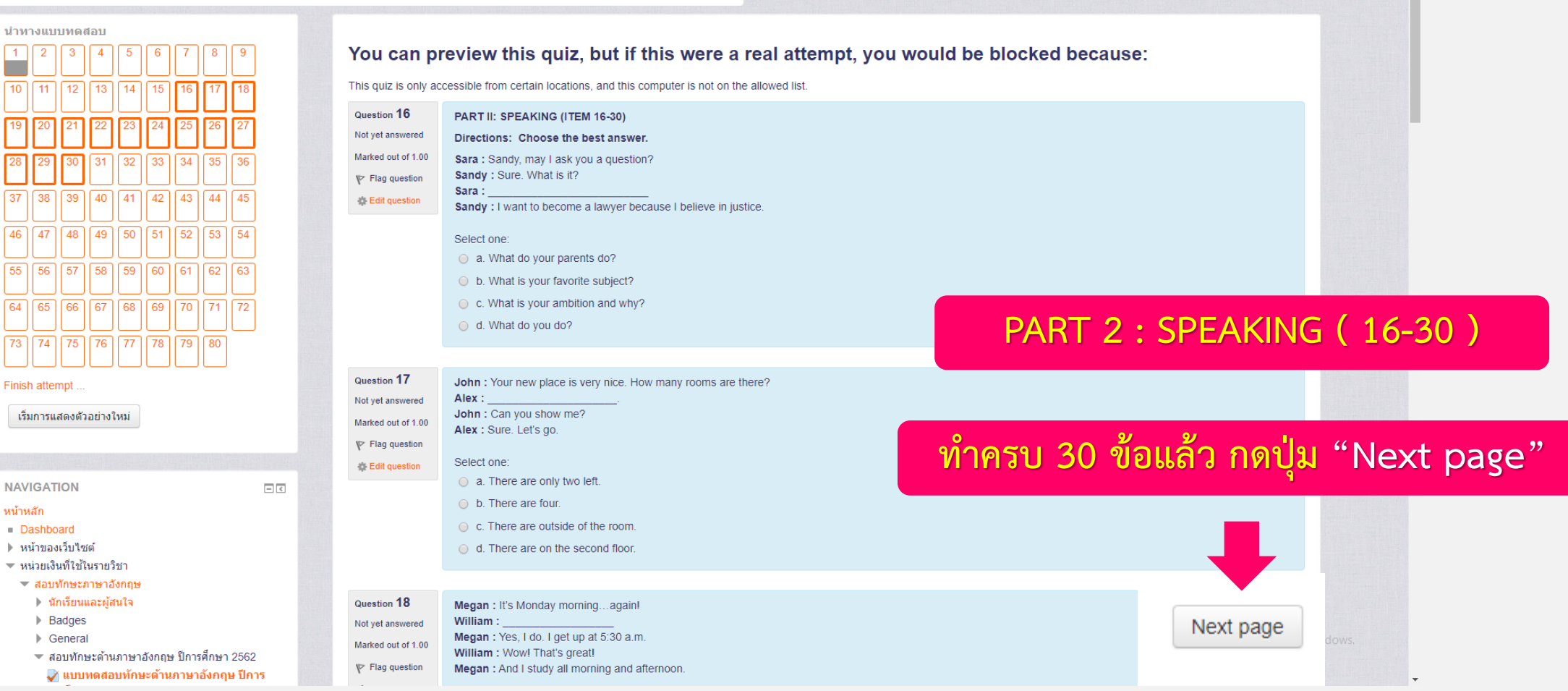

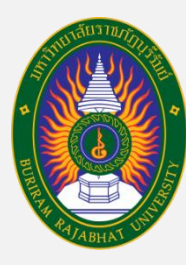

# **ขั้นตอนกำรเข้ำทดสอบควำมสำมำรถทำงภำษำอังกฤษ**

#### Exam-IT-BRU Thai (th)  $\sim$ 600127 สิปปนนท์ ตั้งชก ีสอบทักษะด้านภาษาอังกฤษ ้หน้าหลัก ⊫ สอบทักษะภาษาอังกฤษ ⊫ สอบทักษะด้านภาษาอังกฤษ ปีการศึกษา 2562 ⊫ แบบทดสอบทักษะด้านภาษาอังกฤษ ปีการศึกษา 2562 ⊫ ดูด้วอย่าง นำทางแบบทดสอบ You can preview this quiz, but if this were a real attempt, you would be blocked because: This quiz is only accessible from certain locations, and this computer is not on the allowed list Question 31 PART III: VOCABULARY (ITEM 31-45) Not yet answered Directions: Read the sentences and choose appropriate synonyms or antonyms of the given words or expressions for item 31-38 Marked out of 1.00 There is a babysitting service for parents who fancy a night out. Which of the following phrases means the same as the underlined word?  $\mathbb{P}$  Flag question Select one: ● Edit question  $\bigcirc$  a. listening to **PART 3 : VOCABULARY ( 31-45 )**  b. sitting together C. looking at 60 o d. caring for 64 68  $69$   $70$ Question 32 Andy was familiarly known to the public as a writer by his initials "A.K.H.B." What kind of information does the underlined word tell you? 75 76 77 78 79  $73<sup>1</sup>$ Not yet answered **ท ำครบ 45 ข้อแล้ว กดปุ่ม "Next page"**Select one: Marked out of 1.00 Finish attempt a. A person's full name  $\mathbb{P}$  Flag question b. A person's nickname เริ่มการแสดงตัวอย่างใหม่ 春 Edit question C. An abbreviation of a person's name o d. A secret service codename of a person **NAVIGATION**  $-1$ Question 33 The next bus is due in five minutes. Which of the following choices can replace the underlined word above? หน้าหลัก Dashboard Not yet answered Select one: Next page ▶ หน้าของเว็บไซต่ Marked out of 1.00 ▼ หน่วยเงินที่ใช้ในรายวิชา a. expected  $\mathbb{P}$  Flag question  $\circ$  b. calculated ▼ สอบทักษะภาษาอังกฤษ Edit question ▶ นักเรียนและผ้สนใจ

 $\sim$  costs

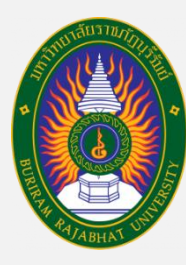

# **ขั้นตอนกำรเข้ำทดสอบควำมสำมำรถทำงภำษำอังกฤษ**

#### Exam-IT-BRU Thai (th)  $\sim$ 600127 สิปปนนท์ ตั้งชก ีสอบทักษะด้านภาษาอังกฤษ ้หน้าหลัก ⊫ สอบทักษะภาษาอังกฤษ ⊫ สอบทักษะด้านภาษาอังกฤษ ปีการศึกษา 2562 ⊫ แบบทดสอบทักษะด้านภาษาอังกฤษ ปีการศึกษา 2562 ⊫ ดูด้วอย่าง นำทางแบบทดสอบ You can preview this quiz, but if this were a real attempt, you would be blocked because: This quiz is only accessible from certain locations, and this computer is not on the allowed list Question 46 PART IV: WRITING (ITEM 46-60)  $\sqrt{23}$   $\sqrt{24}$   $\sqrt{25}$ Not yet answered PART<sub>1</sub> Marked out of 1.00  $30$   $\boxed{31}$   $\boxed{32}$   $\boxed{33}$   $\boxed{34}$ Directions: Read the sentences and then choose the correct choices with have the closest meanings as the given sentences for item 46-50.  $\vert 28 \vert \vert 29 \vert$  $\mathbb{P}$  Flag question From many evidences, the police are quite sure that student is the gunman. 42 **卷 Edit question** Select one:  $\odot$  a. He might be the gunman **PART 4 : WRITING ( 46-60 )**  b. He could be the gunman C. He must be the gunman  $\bigcirc$  d. He can be the gunman  $64$ 68  $69$  $73 \mid 74$  $75$   $76$   $77$   $78$   $79$ Question 47 Karakate has been eating a lot these days, she is going to have a pregnant **ท ำครบ 60 ข้อแล้ว กดปุ่ม "Next page"**Not yet answere Finish attempt Select one: Marked out of 1.00 a. It is Karakate's future plan. เริ่มการแสดงตัวอย่างใหม่  $\mathbb{P}$  Flag question b. Someone predicts her future from her behavior **卷 Edit question** C c. Karakate has decided to have a new baby d. There is the hope that Karakate will have a new baby **NAVIGATION**  $-1$ หน้าหลัก Dashboard Question 48 Adam is too rude to live with. Next page ▶ หน้าของเว็บไซต์ Not yet answered ▼ หน่วยเงินที่ใช้ในรายวิชา Select one: Marked out of 1.00 ▼ สอบทักษะภาษาอังกฤษ  $\odot$  a. He is a bit rude so I can stay with him.  $\mathbb{P}$  Flag question ▶ นักเรียนและผ้สนใจ A b. He is quite rude so I cannot stay with hin

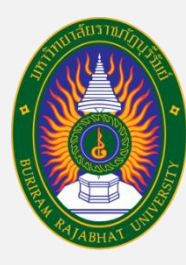

▶ นักเรียนและผ้สนใจ

# **ขั้นตอนกำรเข้ำทดสอบควำมสำมำรถทำงภำษำอังกฤษ**

#### Exam-IT-BRU Thai (th)  $\sim$ 600127 สิปปนนท์ ตั้งชก ี่สอบทักษะด้านภาษาอังกถษ ้หน้าหลัก ⊫ สอบทักษะภาษาอังกฤษ ⊫ สอบทักษะด้านภาษาอังกฤษ ปีการศึกษา 2562 ⊫ แบบทดสอบทักษะด้านภาษาอังกฤษ ปีการศึกษา 2562 ⊫ ดูด้วอย่าง นำทางแบบทดสอบ You can preview this quiz, but if this were a real attempt, you would be blocked because: This quiz is only accessible from certain locations, and this computer is not on the allowed list Question 61 PART V: READING (ITEM 61-80)  $\boxed{24}$  $\boxed{25}$ Not yet answered **PART 1: Short Text Reading** Marked out of 1.00  $30 \ 31 \ 32 \ 33 \ 34$  $\vert 28 \vert \vert 29 \vert$ Directions: Read the passage then answer the questions below for item 61-64.  $\mathbb{P}$  Flag question Is this "snail car" the car of the future? It does not resemble any of the cars we use today, and indeed it is very different.... and totally high-tech. But you won't see  $41$ 42 点 Edit question a car like this on the roads tomorrow. The future is coming, but not quite so fast. All the following sentences are true EXCEPT **PART 5 : READING ( 61-80 )**  Select one: a. It is a future can  $\bigcirc$  b. It is a snail car. C. It is a high-tech car  $\odot$  d. It is a present car. **ท ำครบ 80 ข้อแล้ว กดปุ่ม "Finish attempt"**Finish attempt Question 62 Police and military personnel use umbrellas to protect a stretcher as one of the ch เริ่มการแสดงตัวอย่างใหม่ Not yet answered was one of 12 young footballers who were trapped with their coach by rising water, for 17 days. Marked out of 1.00 How do they protect the children from a flooded cave?  $\mathbb{P}$  Flag question Select one: **卷 Edit question NAVIGATION**  $-1$ a. To use medicine หน้าหลัก b. To use umbrellas Dashboard C. To use Tower ▶ หน้าของเว็บไซต่ d. To use ice Tower Finish attempt ▼ หน่วยเงินที่ใช้ในรายวิชา ▼ สอบทักษะภาษาอังกฤษ

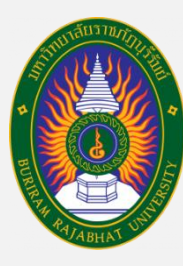

### **ขั้นตอนกำรเข้ำทดสอบควำมสำมำรถทำงภำษำอังกฤษ**

Exam-IT-BRU Thai (th)  $\sim$ 

#### 600127 สิปปนนท์ ตั้งชก

#### **กำรตรวจสอบว่ำท ำครบทุกข้อหรือไม่**

้หน้าหลัก ⊳ สอบทักษะภาษาอังกฤษ ⊳ สอบทักษะดำนภาษาอังกฤษ ปีการศึกษา 2562 ► แบบทดสอบทักษะดำนภาษาอังกฤษ ปีการศึกษา 2562 ► คด้วอย่าง ► Summary of attemot

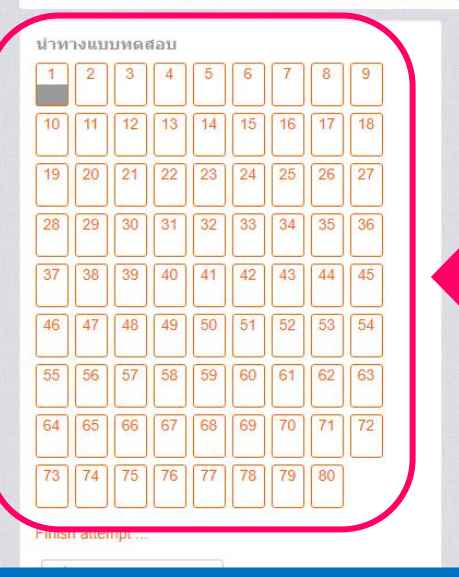

ี่สอบทักษะด้านภาษาอังกถษ

ู้แบบทดสอบทักษะด้านภาษาอังกฤษ ปีการศึกษา 2562

**Summary of attempt** 

**1**

6

16

คำถาม

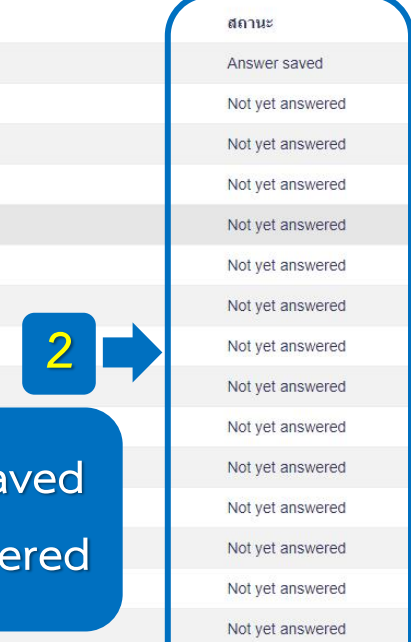

Not yet answered

**1. สังเกตที่ช่อง "น ำทำงแบบทดสอบ" ถ้ำข้อไหนท ำแล้วจะเป็น "สีเทำ" ส่วนข้อที่ยังไม่ท ำจะเป็น "สีขำว"**  ์ (สามารถกดข้อที่ยังไม่ทำเข้าไปทำต่อได้เลย)

**Activate Windows** 

**2. สังเกตข้อที่ท ำแล้วจะขึ้นว่ำ Answer saved ส่วนข้อที่ยังไม่ท ำจะขึ้นว่ำ Not yet answered**

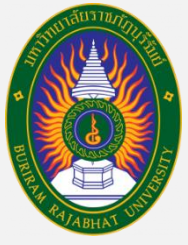

## **ขั้นตอนกำรเข้ำทดสอบควำมสำมำรถทำงภำษำอังกฤษ**

### $\left|\stackrel{\text{\small{\#}}}{\text{\small{v}}}\right|$ ขั้นตอนการ "กดส่งคำตอบ"

Return to attempt

This attempt must be submitted by อังคาร, 25 กุมภาพันธ์ 2020, 12:07PM.

ส่งศาตอบแล้วสิ้นสุดการทำแบบทดสอบ

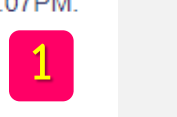

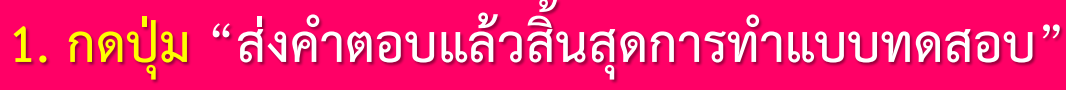

 $\overline{\mathbf{x}}$ การยืนยัน คณกำลังจะออกจากการทำแบบทดสอบ หากออก จากการทำแบบทดสอบแล้วคุณจะไม่สามารถ เปลี่ยนแปลงคำตอบได้ ส่งศาตอบแล้วสิ้นสุดการทำแบบทดสอบ

ยกเล็ก

**2. ระบบจะขึ้นหน้ำต่ำงกำรยืนยัน กดปุ่ม "ส่งค ำตอบแล้วสิ้นสุดกำรท ำแบบทดสอบ" อีกครั้งหนึ่ง <sup>2</sup>**

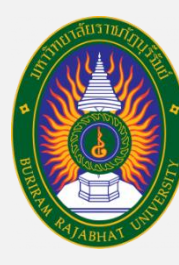

# **ขั้นตอนกำรเข้ำทดสอบควำมสำมำรถทำงภำษำอังกฤษ**

**ขั้นตอนกำรออกจำกระบบสอบ**

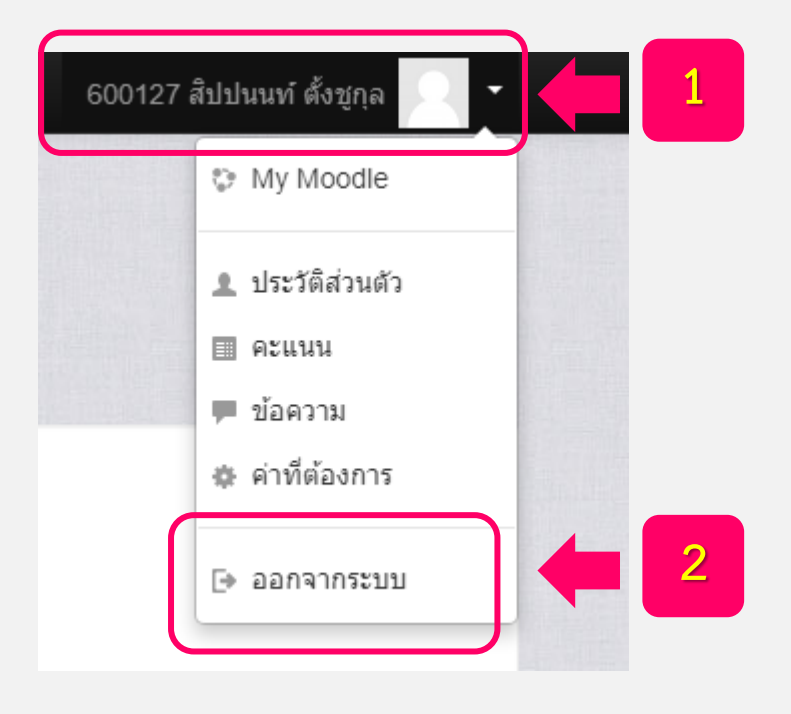

**1. กดที่ "รหัสประจ ำตัวนักศึกษำ" อยู่มุมขวำมือบนของระบบสอบภำษำอังกฤษ**

**2 2. กดปุ่ม "ออกจำกระบบ"**

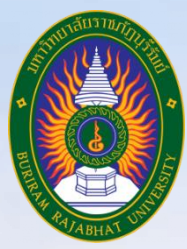

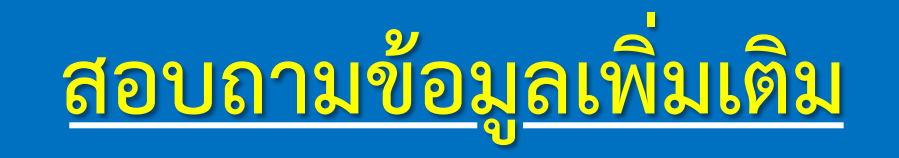

**งำนพัฒนำภำษำ ส ำนักงำนต่ำงประเทศ มหำวิทยำลัยรำชภัฏบุรีรัมย์ ชั้น 3 อำคำรนวัตปัญญำ (อำคำร 17) เบอร์ติดต่อ 044-611221 ต่อ 7905**

> **นำยสิปปนนท์ ตั้งชูกุล ต ำแหน่งนักวิชำกำรศึกษำ งำนพัฒนำภำษำ ส ำนักงำนต่ำงประเทศ มหำวิยำลัยรำชภัฏบุรีรัมย์ เบอร์ติดต่อ 088-9942519**